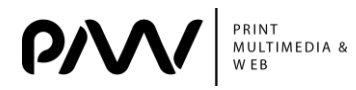

**УДК 739.2**

## **АВТОМАТИЗАЦИЯ ПРОЦЕССА МОДЕЛИРОВАНИЯ ЮВЕЛИРНЫХ ИЗДЕЛИЙ**

## **Кузнецова В.С.**, студентка, кафедра МСТ ХНУРЭ **Вовк А.В.**, к.т.н., доцент, кафедра МСТ ХНУРЭ **Некрасова Н.Н.**, ассистент, кафедра МСТ ХНУРЭ

*Аннотация. Исследованы особенности процесса автоматизации в моделировании ювелирных изделий. Определена стратегия автоматизации, а так же определены критерии создания плагинов для расстановки камней, что является одним из существенных этапов 3D моделирования. Выявлены необходимые функции плагина.*

*Ключевые слова: ПЛАГИН, GRASSHOPPER, ПРОЦЕСС РАССТАНОВКИ КАМНЕЙ, МОДЕЛИРОВАНИЕ ЮВЕЛИРНЫХ ИЗДЕЛИЙ*

Одним из существенных этапов 3D моделирования является расстановка камней. Чем больше на украшении камней, тем больше процесс расстановки вручную занимает времени. На данном этапе целесообразной является максимальная автоматизация, например, использование специальных плагинов, позволяющих создавать алгоритмы с возможностью гибкой настройки процесса расстановки. Также удобно использовать стандартные готовые библиотеки камней, крапанов, кастов, выборок под камни, а не строить их каждый раз с нуля.

Цель работы – исследовать особенности процесса автоматизации при моделировании ювелирных изделий и определить критерии создания плагинов для расстановки камней.

Для достижения поставленной цели необходимо решить следующие задачи:

– проанализировать достоинства и недостатки применения автоматизации в процессе 3D моделирования ювелирных изделий;

– определить стратегию автоматизации;

– разработать критерии для плагинов;

– выявить необходимые функции создаваемого плагина: в том числе возможность расстановки камней по заданной кривой и по поверхности, учет технологических особенностей ювелирного производства.

Преимущества автоматизации:

– повышенная производительность;

– улучшение качества модели, за счет повышения точности при моделировании;

– снижение прямых затрат человеческого труда;

– стандартизация технологии расстановки камней, за счет выработки единого алгоритма работы;

– сокращение времени операций и времени обработки.

96

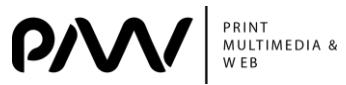

Результатом автоматизации является стандартизация технологии работы, уменьшение количества ошибок и увеличения точности при создании 3D модели ювелирного изделия, оптимизация временных затрат на определенные операции.

Основным недостатком автоматизации является то, что автоматизированная система может иметь ограниченный уровень интеллекта, и, следовательно, более восприимчива к совершению ошибки за пределами своей непосредственной сферы знаний [1].

В создании ювелирных изделий плагины и скрипты служат для упрощения и автоматизации процесса моделирования. Они объединяют несколько простых операций в одну. Там, где требовалось использовать несколько команд, и, возможно, несколько сторонних программ, достаточно одного плагина. Дополняют функционал основной программы, например, содержат в себе библиотеки драгоценных камней, вырезок под них, кастов и крапанов.

Существуют различные плагины и скрипты для программ 3D моделирования, используемых в создании ювелирных изделий, в частности Rhinoceros [2]. Их можно на несколько групп  $\overline{p}$ функциональности: программы разделить ДЛЯ параметрического моделирования и автоматизации создания моделей; ДЛЯ непосредственного создания моделей и работы с камнями; подготовки модели к печати; представления модели заказчику.

При расстановке камней существуют два подхода. Возможно совмещение стандартных команд приложения и простых скриптов. например. плагин. содержащий сугубо библиотеку камней, или плагин для перемещения объектов вдоль нормали, проведенной от габаритного центра объекта до базовой поверхности, позволяющий точно позиционировать расстояния. Достоинства простота подхода. Недостатки – возникновение ошибок при использовании нескольких дополнений из-за малой совместимости, недостаточная автоматизация является использование более сложного процесса. Вторым ПОДХОДОМ  $\mathsf{M}$ специализированного дополнения, например TechGems, Jewelerscad, **JBD** GemsTools, с помощью которого производится расстановка без камней, дополнительных расширений.

Проведя анализ существующих дополнений ДЛЯ автоматизации сделать проектирования **ЮВЕЛИРНЫХ** изделий МОЖНО следующий ВЫВОД. Недостатками дополнений созданных для этой операции является недостаточная автоматизация процесса расстановки камней, отсутствие в некоторых из них библиотек камней или возможности их конфигурации.

Стратегия автоматизации:

- понимание процесса: понять и проанализировать процесс расстановки камней, определить последовательность событий, взаимосвязь с другими процессами:

– упрощение процесса: разбить процесс расстановки камней на простые этапы, сократить не предоставляющие ценность операции;

97

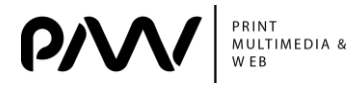

- автоматизация процесса: выполнять только после того, как процесс максимально упростился.

Необходимые критерии:

- наличие встроенной библиотеки камней, присутствие возможности их широкой модификации: масштабирования, изменения формы;

- база крапанов и кастов для крепления камней, присутствие возможности их широкой модификации;

– база выборок под камни, присутствие возможности их широкой модификации:

– возможность дополнять существующие библиотеки под свои нужды.

Функции плагинов:

- учет технологических особенностей ювелирного производства: **VHeT** оптимального расстояния между камнями и их заглубление в металл, размер выборки, толщина стенок кастов и размер крапанов, для корректного поведения модели при производстве;

- расстановка камней по заданным кривым, поверхностям;

- создание алгоритмов с ВОЗМОЖНОСТЬЮ гибкой настройки процесса расстановки;

- возможность перемещения объектов вдоль нормали, проведенной от габаритного центра объекта до базовой поверхности. Применяется, когда нужно приподнять крапана или камни относительно поверхности, по которой они были расставлены;

- возможность задания и динамического изменения количества элементов, с регулировкой расстояния между ними.

из важных аспектов автоматизации является использование Одним параметрического подхода к созданию модели, который делает возможным один из плагинов – Grasshopper, представляющий собой графический редактор алгоритмов, тесно интегрированный с инструментами программы Rhinoceros [3]. Он позволяет создавать: сложнейшие формы, алгоритмы для построения ювелирных изделий различной формы, сложности, размерные и модельные ряды, также OH предоставляет возможность применения различных дополнений. позволяющих расширить функционал Rhinoceros путем добавления новых команд, функций или возможностей с одновременным использованием преимуществ параметрического подхода в моделировании.

Плагины для Rhinoceros имеют расширение .rhp, их оптимально писать на языке программирования C/C++ с помощью Visual Studio. Плагин Rhinoceros - это динамическая библиотека ссылок или DLL.

Rhinoceros поддерживает пять различных типов плагинов:

- базовый плагин: общая утилита, которая содержит одну или несколько команд;

- импорт файлов: импортирует данные из других форматов в Rhinoceros, может поддерживать несколько форматов;

98

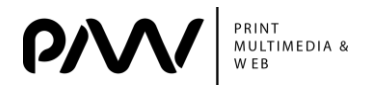

- экспорт файлов: экспорт данных из Rhinoceros в другие форматы файлов, может поддерживать несколько форматов:

- пользовательский рендеринг: применяет материалы, текстуры и источники света к сцене для создания визуализированных изображений;

-3D оцифровка: интерфейсы с 3D устройствами оцифровки, такими как MicroScribe, Faro и Romer [4].

Можно сделать вывод, что импорт файлов, экспорт файлов, пользовательский рендеринг и 3D-оцифровка плагинов - все это специализированные расширения плагина общей утилиты. Таким образом, все типы плагинов могут содержать одну команд. Для плагина расстановки камней целесообразно или несколько использовать первый тип плагинов.

Мощным средством создания алгоритмов является Grasshopper, он тесно интегрирован с инструментами программы Rhinoceros. Для автоматизации процесса расстановки камней оптимальным является создание дополнения к Grasshopper, содержащего библиотеку камней с широкими возможностями их модификации, позволяющего создавать алгоритмы с возможностью гибкой настройки процесса расстановки. Что позволит усовершенствовать и стандартизировать технологию расстановки камней, создавать более точно и качественно модели, уменьшение количества ошибок и увеличения точности при создании 3D модели ювелирного изделия, уменьшить временные затраты при выполнении операции расстановки камней. При создании плагина необходимо придерживаться таких критериев как наличие библиотек камней, кастов, крапанов, выборок под камни, присутствие гибкого алгоритма расстановки камней по кривой и по поверхности, возможность динамической модификации количества и расположения элементов. Одним из важных аспектов является учет технологических особенностей ювелирного производства, например строгое соблюдение минимальных толщин металла. Для более выверенного создания плагина необходимо использовать стратегию автоматизации, включающую в себя несколько этапов, учитывая при этом особенность сферы применения, критерии и необходимые функции.

Литература.

1. Преимущества и недостатки автоматизации производства. - Режим IL DOCTVINA: http://smages.com/stati/preimushhestva-i-nedostatki-avtomatizacii-proizvodstva/ -10.04.2017. - Загл. с экрана.

2. Виртуальная ювелирная мастерская. - Режим доступа: http://3d-jewel.ru/ journal/podshivka-za-2014/vypusk-1-2014 - 09.04.2017. - Загл. с экрана.

3. Расстановка камней. - Режим доступа: http://www.j-design.org/t269-topic -10.04.2017. - Загл. с экрана.

4. Creating your first C/C++ plugin for Rhino. – Режим доступа: http://developer. rhino3d.com/guides/cpp/your-first-plugin-windows/ - 10.04.2017. - Загл. с экрана.

5. Lyashenko, V. V., Matarneh, R., Baranova, V., & Deineko, Z. V. (2016). Hurst Exponent as a Part of Wavelet Decomposition Coefficients to Measure Long-term Memory Time Series Based on Multiresolution Analysis American Journal of Systems and Software, 4(2), 51-56.